# **CS 161** Intro to CS I

#### 1-d Arrays (Static vs. Dynamic)

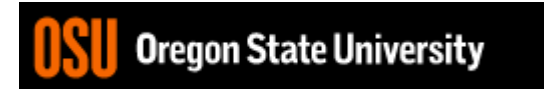

## Odds and Ends

- Last day to demo Assignment 3
- Assignment 4 due Sunday

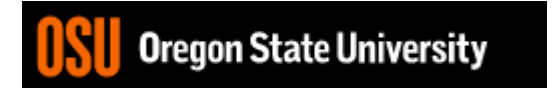

### Create 1-D Array

#### int student\_grades[5];

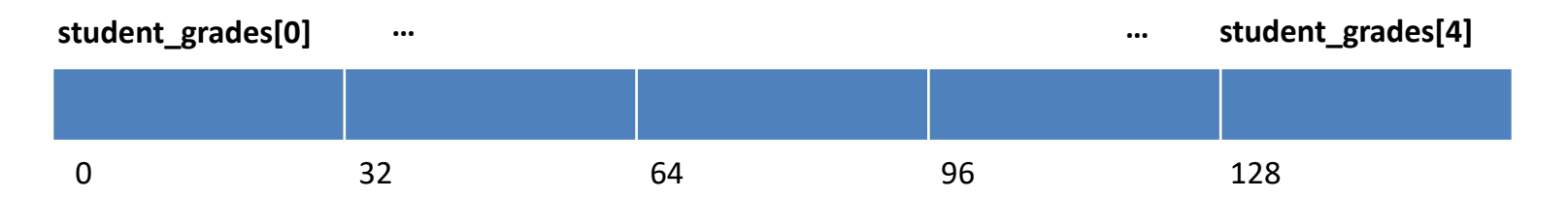

- How do you access each item?
- What does the array name represent?
- Why is the array name the address of  $1<sup>st</sup>$ element?
- What are the initial values?

# Initialize/Assign Values

### • **Declaration**

int student grades[5] =  ${0, 0, 0, 0}$ ;

### • **Individual Elements**

student grades[0]=0;

student grades[4]=0;

• Why is this incorrect? student grades= $\{0, 0, 0, 0, 0\}$ ;

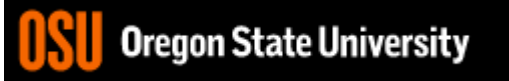

…

## Initialize/Assign Values…

• **Using a Loop While Loop Example:**  $i=0$ ; while (i<5) { student\_grades[i]=0; i++; }

> **For Loop Example:** for( $i=0$ ;  $i<5$ ;  $i++$ ) student\_grades[i]=0;

• Which is better to use with arrays and why?

# Read/Print 1-D Array Values

• Read Values From User

```
for(i=0; i<5; i++) {
  cout << "Enter final grade for student: ";
  cin >> student_grades[i];
}
```
• Print Values

```
for (i=0; i<5; i++) {
  cout << "Student\'s final grade is " << student_grades[i] << endl;
}
```
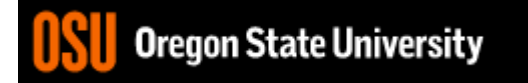

### Static vs. Dynamic 1‐D arrays…

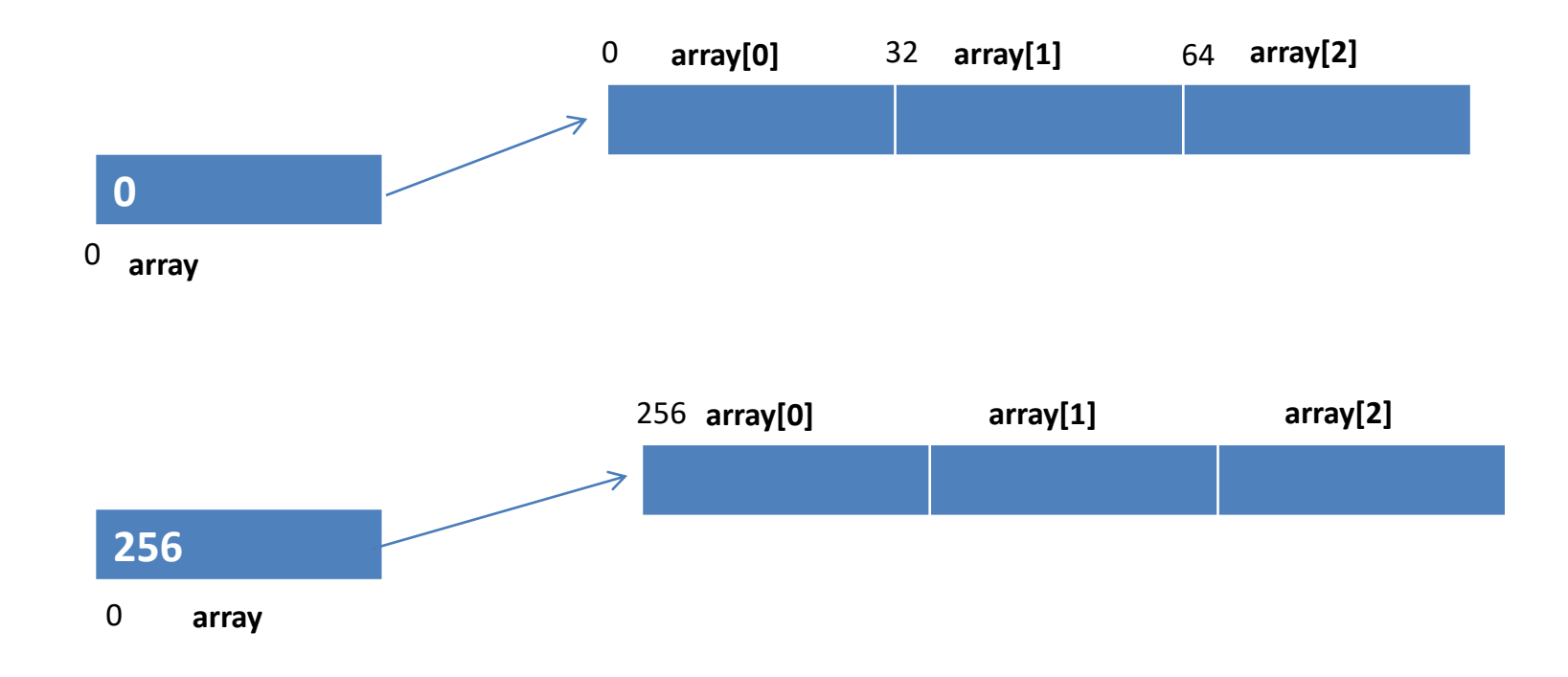

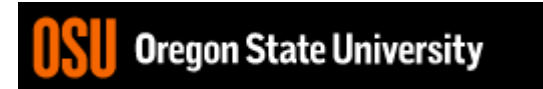

### How does creating and freeing memory work?

int  $*p, *q;$ 

p=new int; q=new int[5];

delete p; delete [] q;

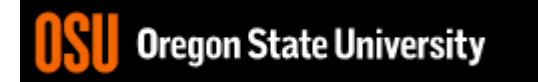

```
4. ENGR
                                                                                  \timesRe-attach Re Fullscreen Stay on top | Duplicate
                                            Ø
                                               RRK E
                                                                              U Close
 1 #include <iostream>
 2
 3
   using namespace std;
 4
  Int main() {
 5
      int stack array[10];
 6
 7
      int heap array=new int[10];
 8
      //how do I initialize the elements in array
 9
10
11
12//how do I print the address of the pointer to the array
13
14
15
      //what is the contents of the pointer, how do I print it
16
17
18
      //how do I print the address of where the array begins in memory
19
20
21
      //how do I print the contents of the first element in the array
22
23
24
      return 0;25 }
                                                                              All
                                                     ^[
                                                                5,1uicyuii otate uliiversity
```